#### ASP.NET

- 13 ISBN 9787302287537
- 10 ISBN 7302287538

出版时间:2012-9

页数:781

版权说明:本站所提供下载的PDF图书仅提供预览和简介以及在线试读,请支持正版图书。

#### www.tushu000.com

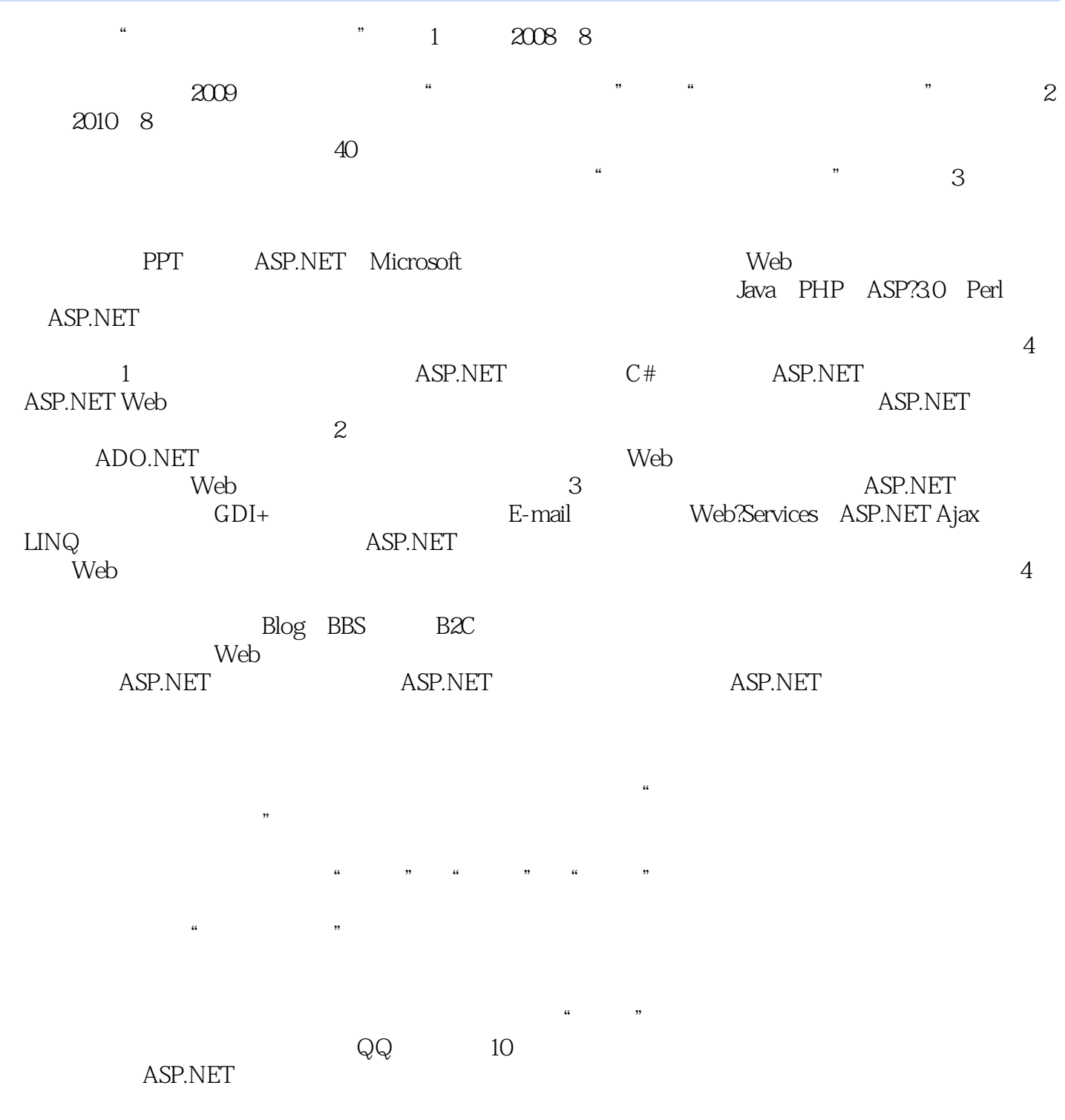

 $\kappa$  and  $\kappa$  is the set of  $\kappa$ 

```
11 ASP.NET
2
         1 24
1.1 ASP.NET
3
1.1.1 ASP.NET
3
1.1.2 ASP.NET
3
1.1.3 .NET Framework
4
1.1.4 ASP.NET
4
1.1.5 ASP.NET
5
1.2 ASP.NET
6
1.21 IIS
6
1.22 IIS
7
1.2.3 Visual Studio 2010
8
1.24 Visual Studio 2010
11
1.3 ASP.NET
13
1.3.1 ASP.NET
13
1.3214
1.33 ASPX
15
1.3415
1.35 HTML
16
1.36 ASP.NET
17
1.3718
1.38
18
1.4 ASP.NET
19
1.4.1 ASP.NET
```
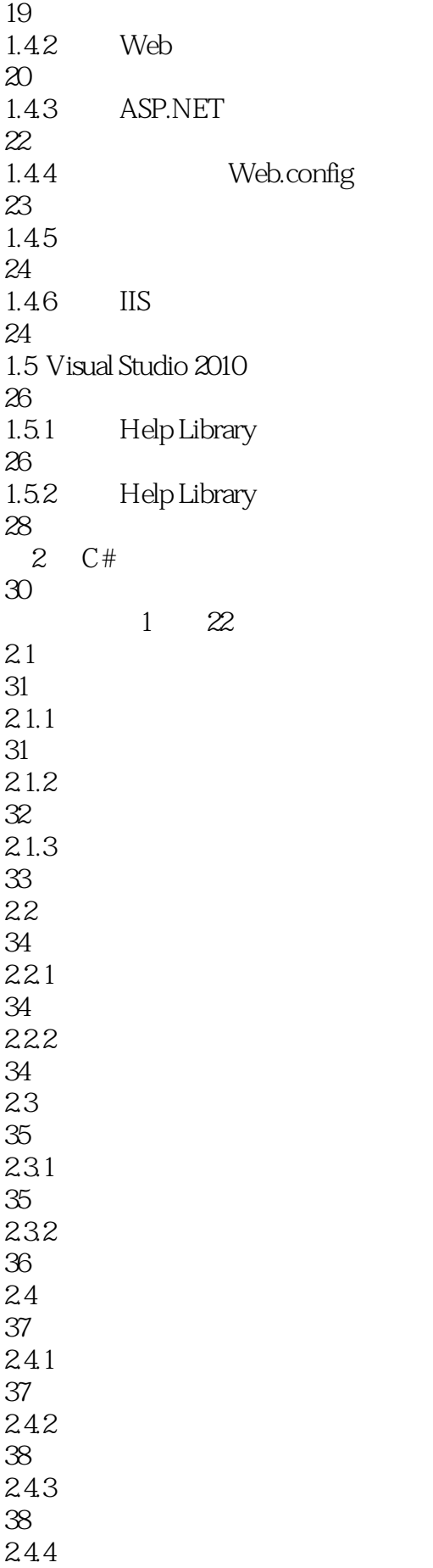

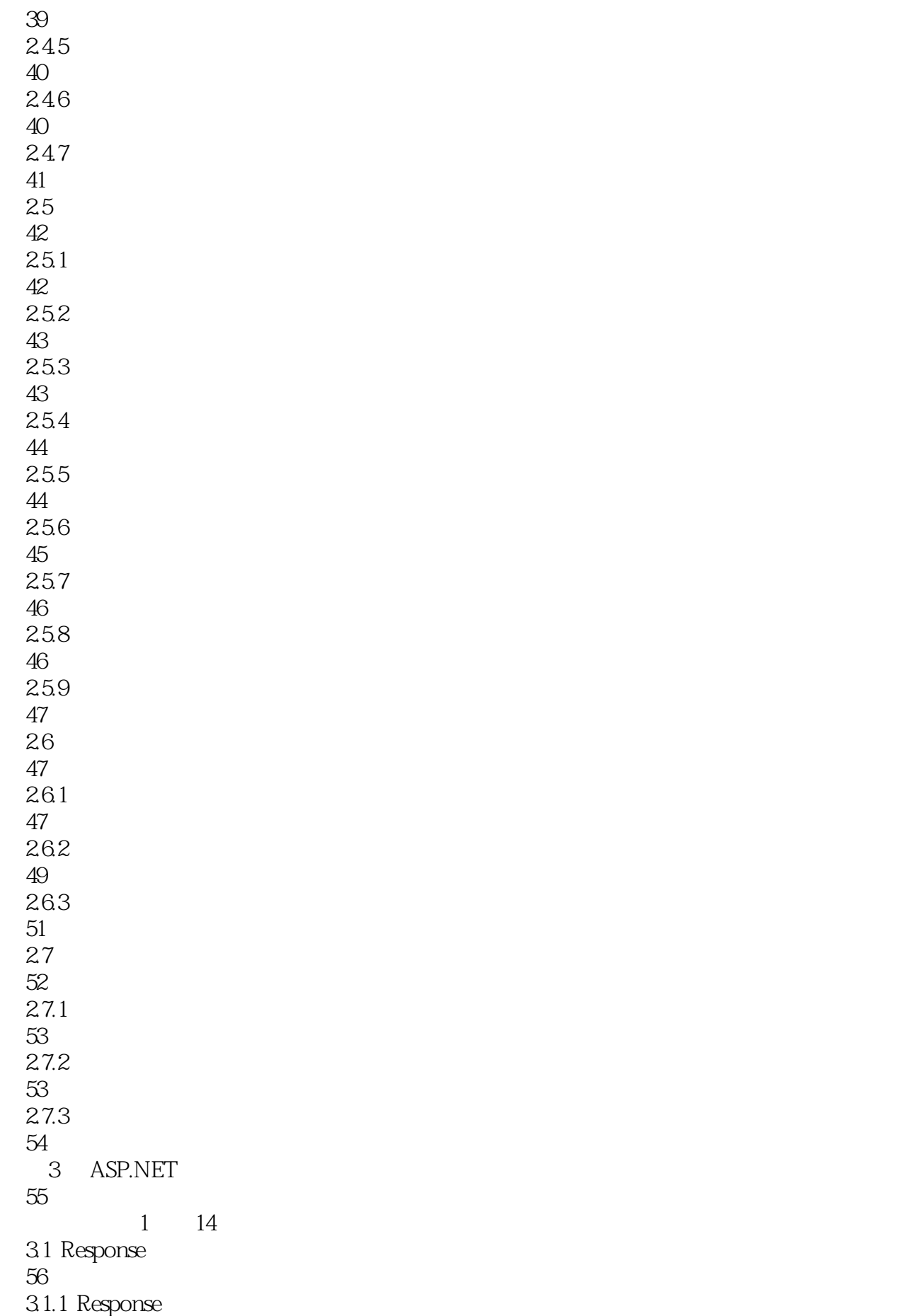

56 3.1.2 Response 56  $31.3$ 57  $31.4$ 58  $31.5$ 59 3.2 Request  $\rm 60$ 32.1 Request 60 322 Request 60 323 61 324 62 33 Application 63 331 Application 63 332 Application 64 333 Application 64 334 65 335 66 34 Session 68 34.1 Session 68 34.2 Session 68 343 Session 69 35 Cookie 70 35.1 Cookie 70 35.2 Cookie 70<br>353 Cookie 71

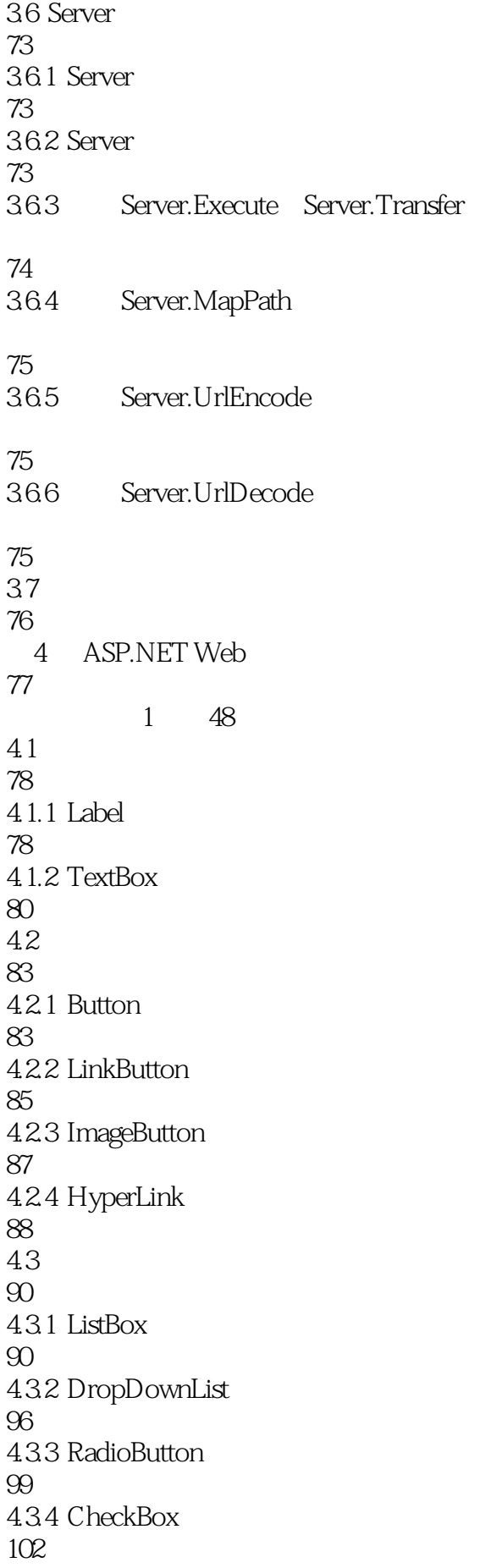

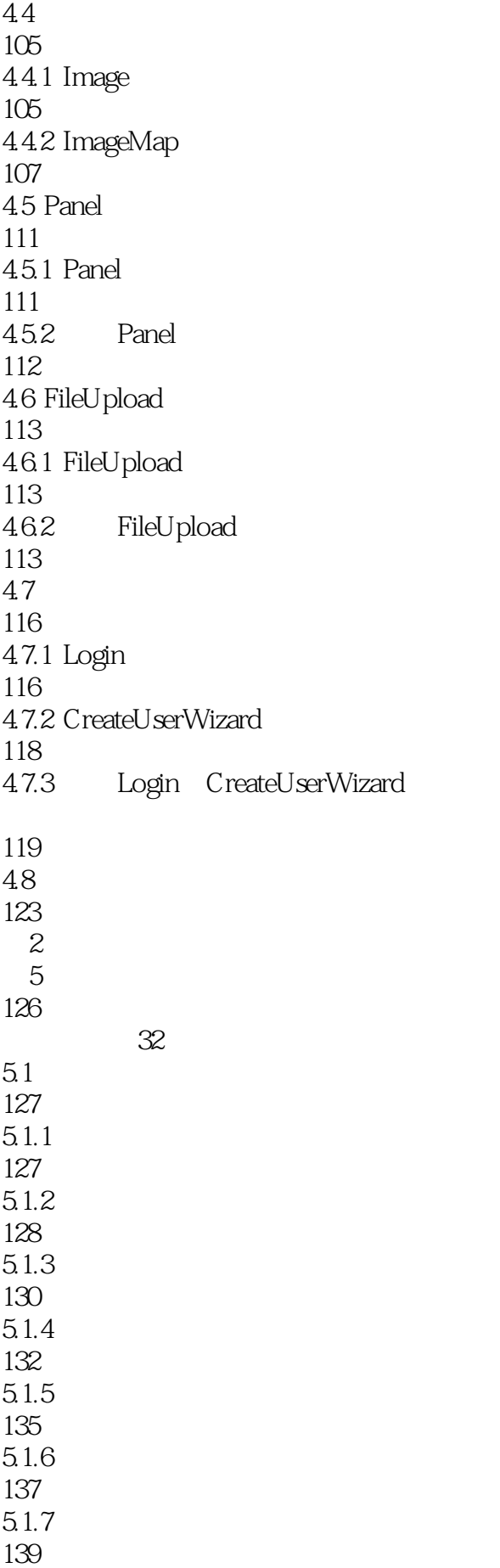

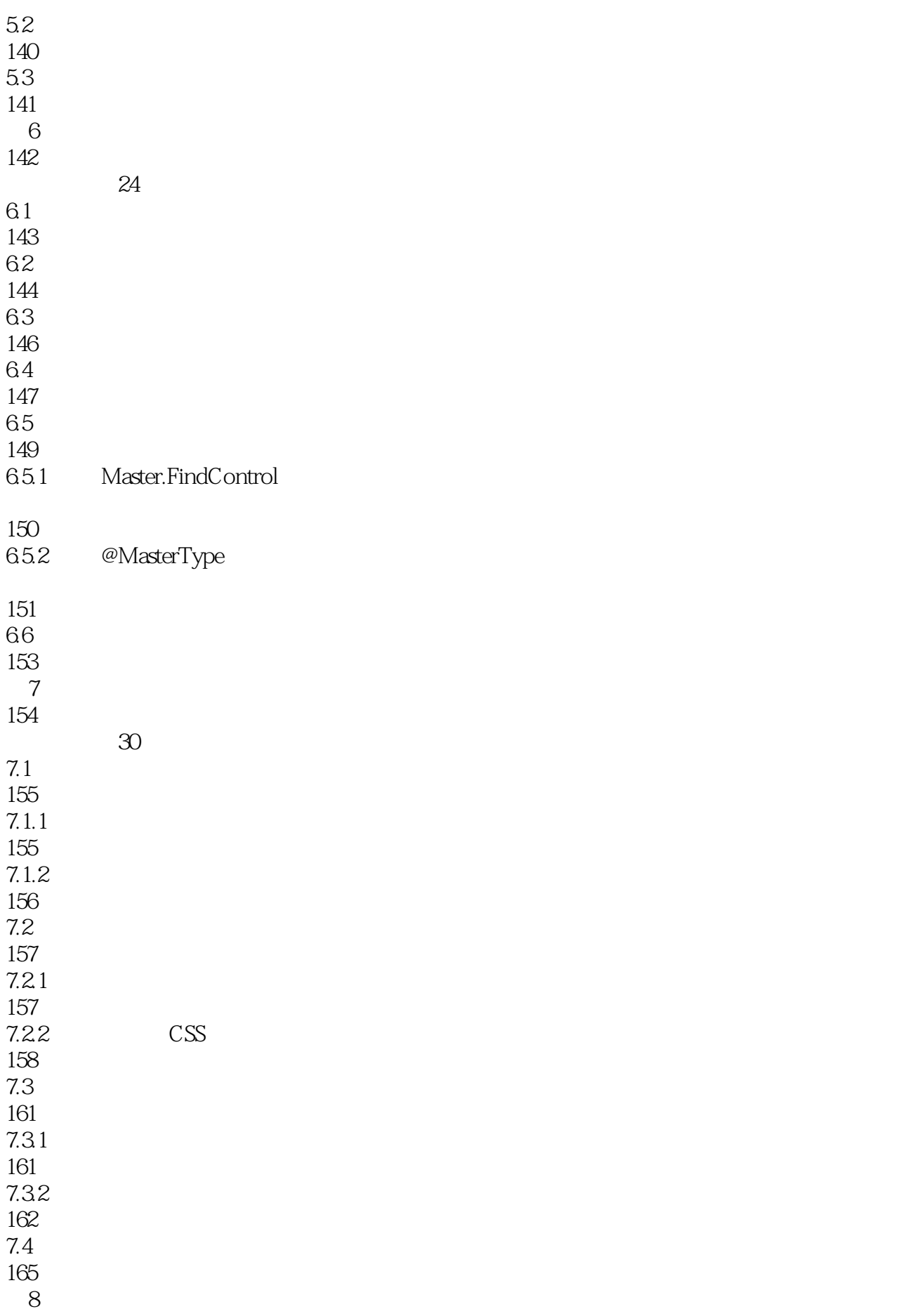

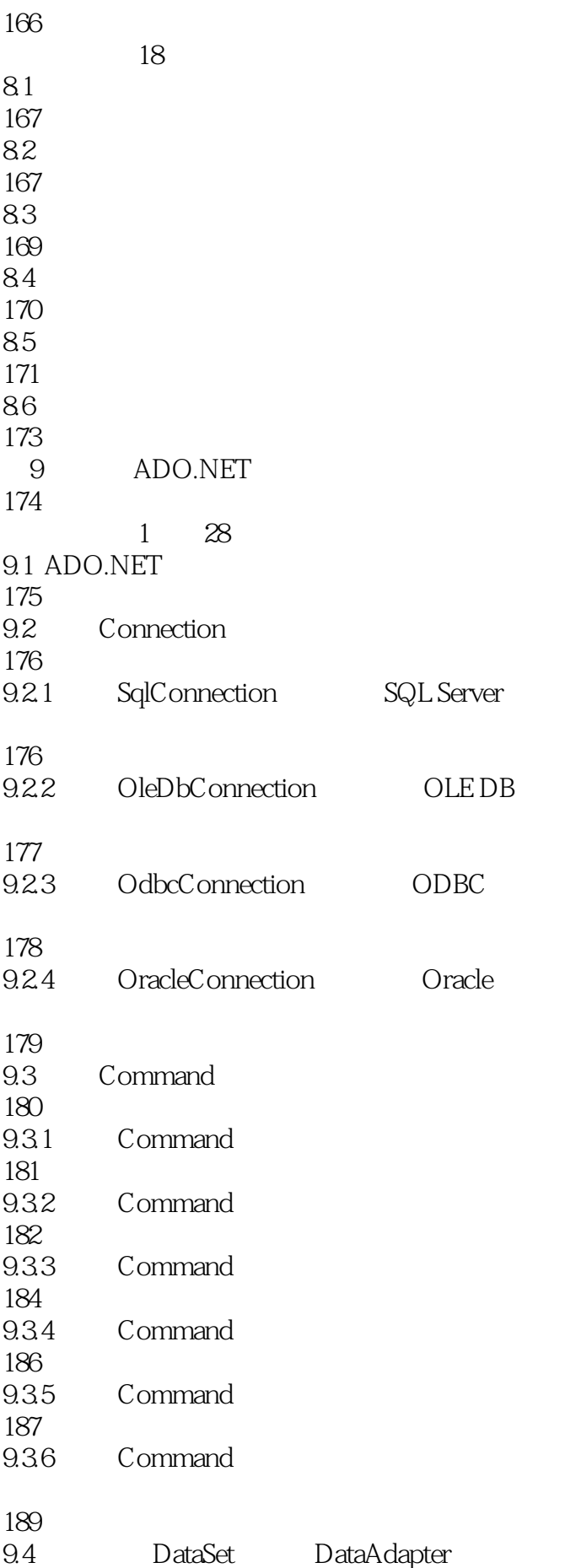

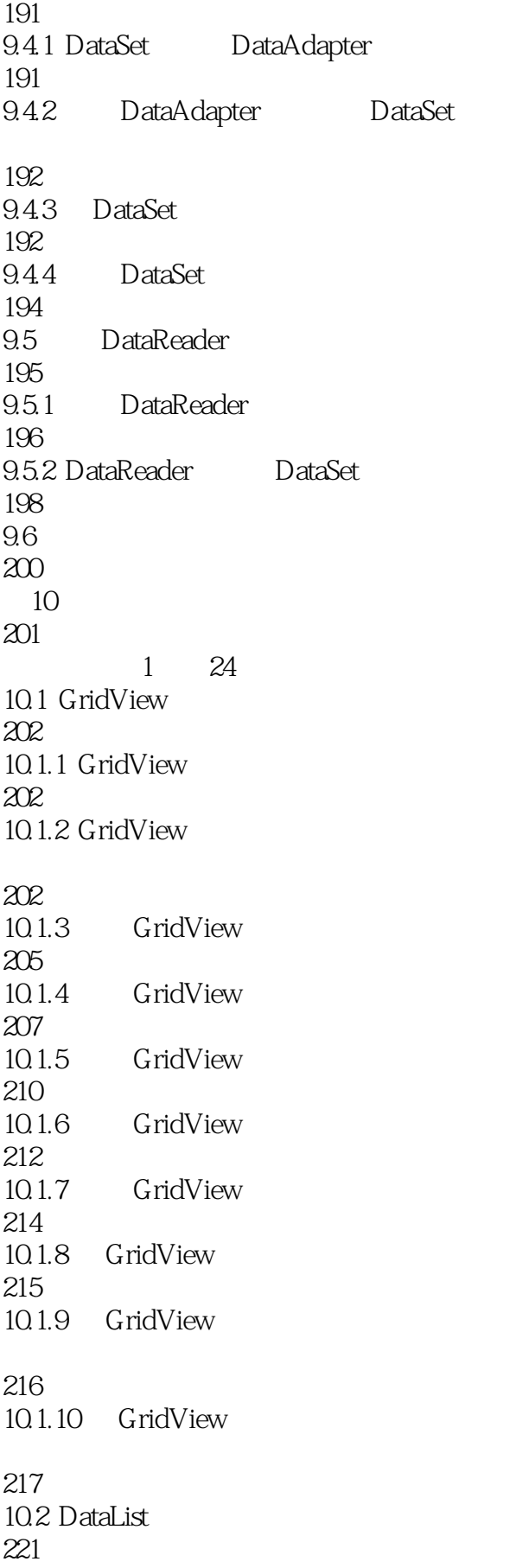

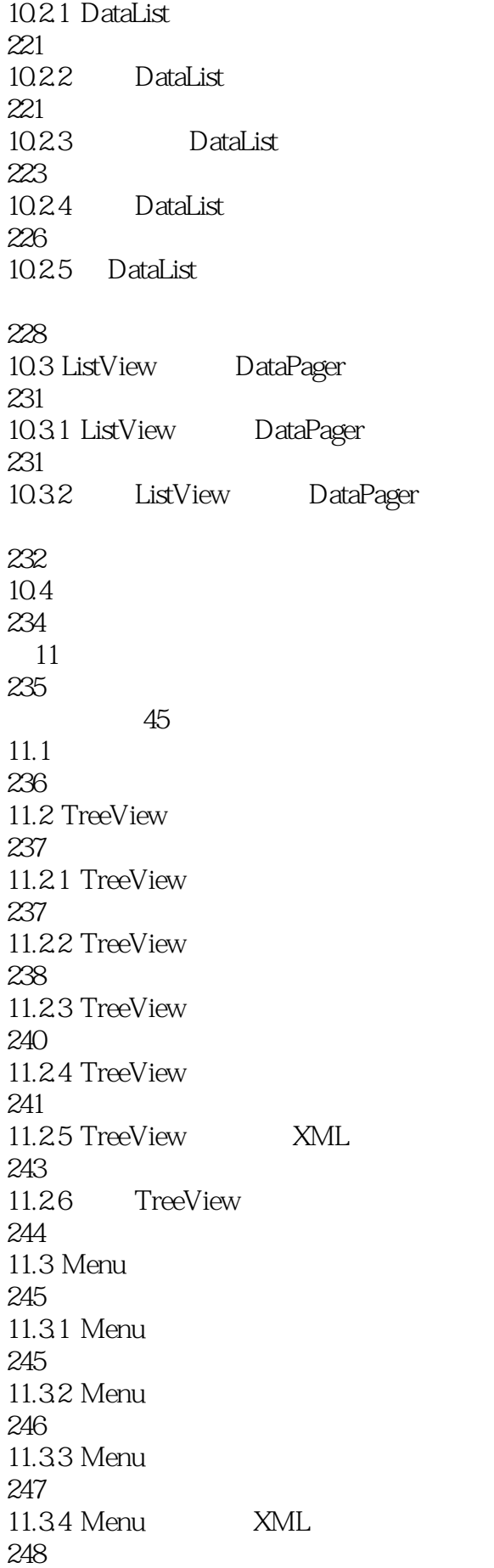

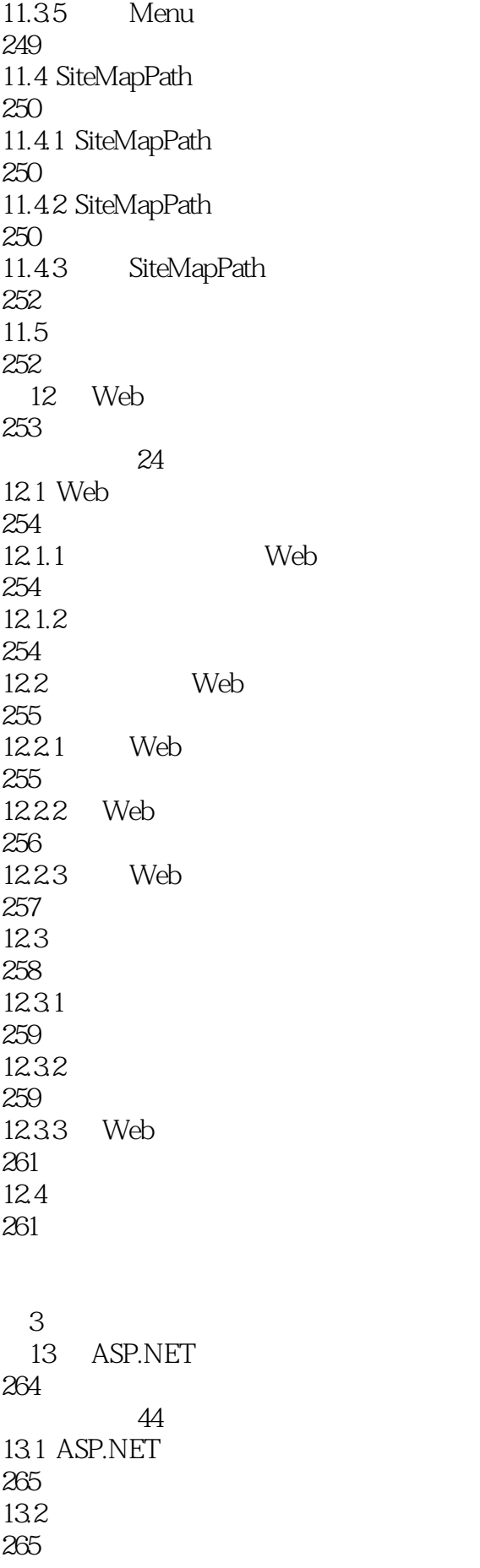

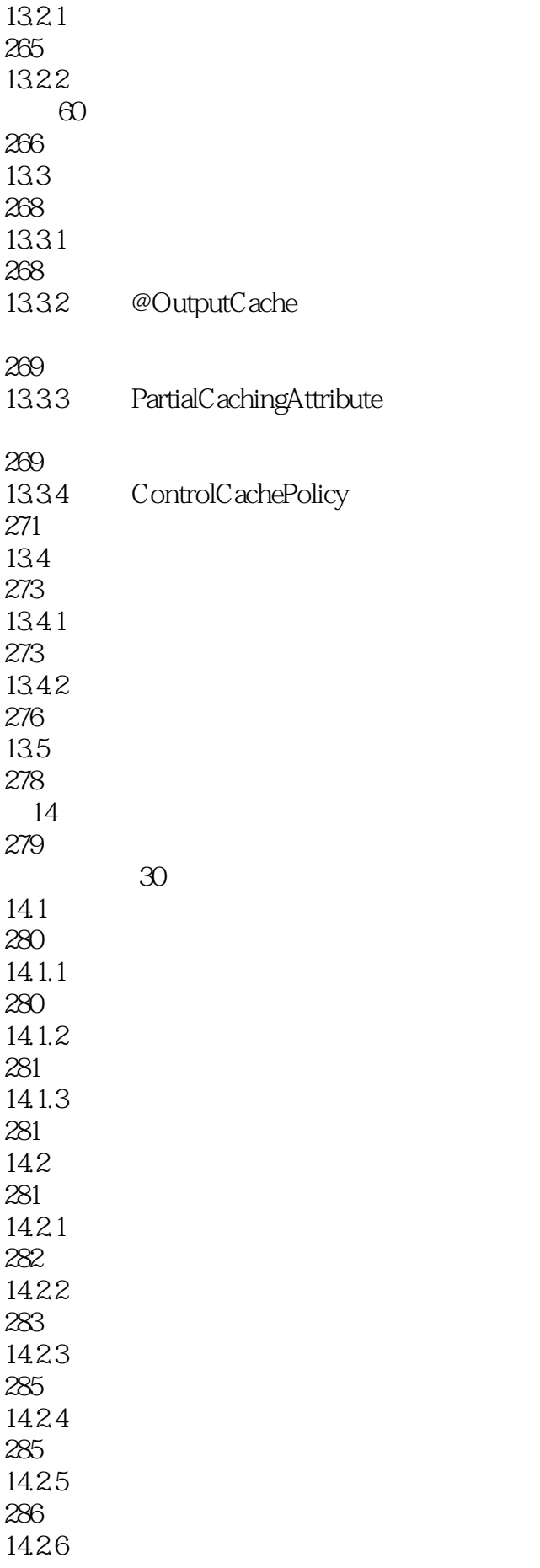

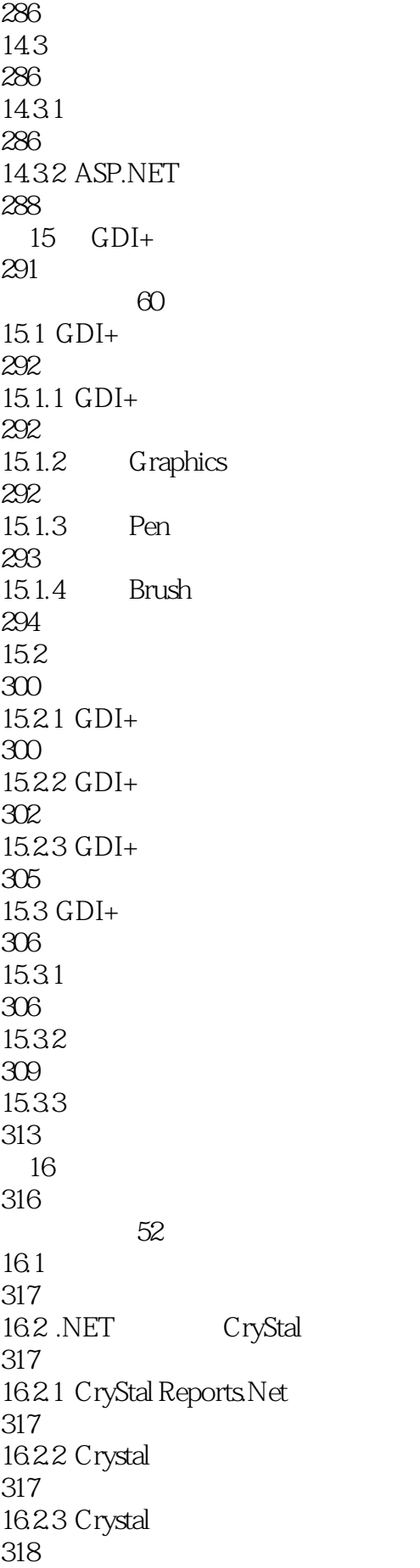

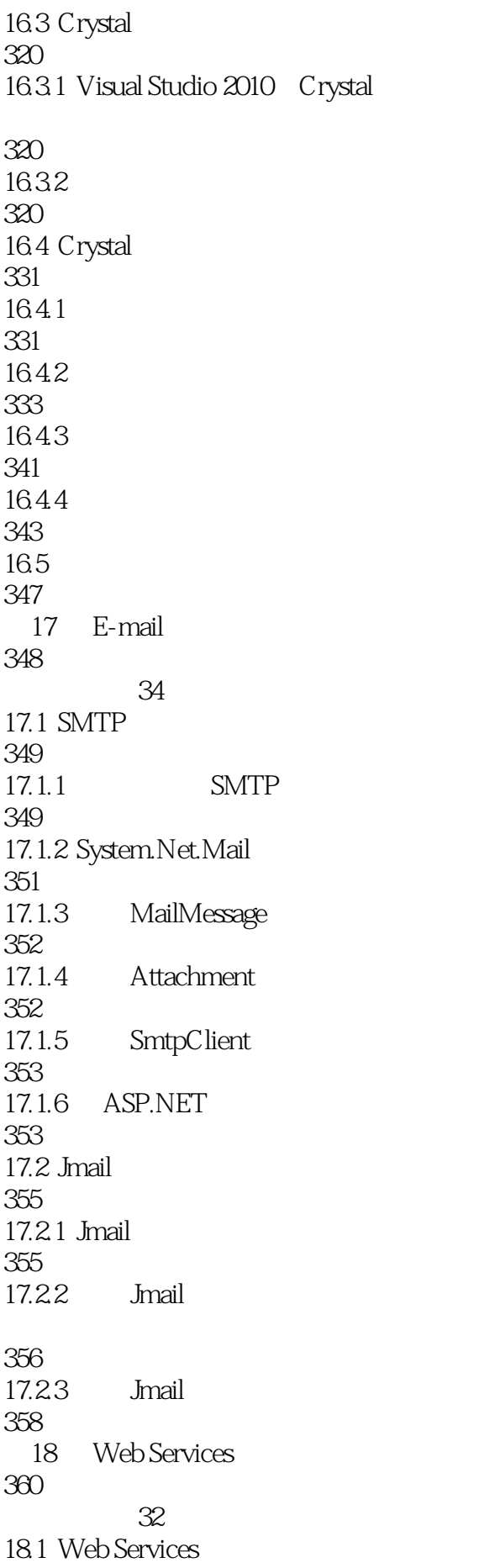

361 18.2 Web 361 18.2.1 Web 362 18.2.2 Web 362 18.2.3 Web 364 18.3 Web 367 18.3.1 Web 367 18.3.2 Web Service 370 18.4 371 19 ASP.NET Ajax 372 视频讲解:60分钟 19.1 ASP.NET Ajax 373 19.1.1 ASP.NET Ajax 373 19.1.2 Ajax 373 19.1.3 ASP.NET Ajax 374 19.1.4 ASP.NET Ajax 374 19.2 ASP. NET Ajax 375 19.2.1 ScriptManager 375 19.2.2 UpdatePanel 381 19.2.3 Timer 384 19.3 Ajax 385 19.4 ASP.NET Ajax Control Toolkit

#### 390

19.5 ASP.NET Ajax Control Toolkit

#### 392

19.5.1 TextBoxWatermarkExtender

392

19.5.2 PasswordStrength 394 19.5.3 SlideShow 396 19.6 399 20 LINQ 400 视频讲解:50分钟  $20.1$  LINQ 401  $20.2$  LINQ 402 20.2.1 from 402 20.2.2 where 403  $20.2.3$  select 404 20.2.4 orderby 405 20.3 LINQ SQL Server 406 20.3.1 LINQ 407 20.32 408 20.3.3 LinqDataSource 411  $20.4$  LINQ 414  $20.41$  LINQ  $SQL$ 414 20.4.2 LINQ 416 21 421 视频讲解:20分钟  $21.1$ 422 21.1.1 Windows 422 21.1.2 Forms 425 21.1.3 Passport 434  $21.2$ 435

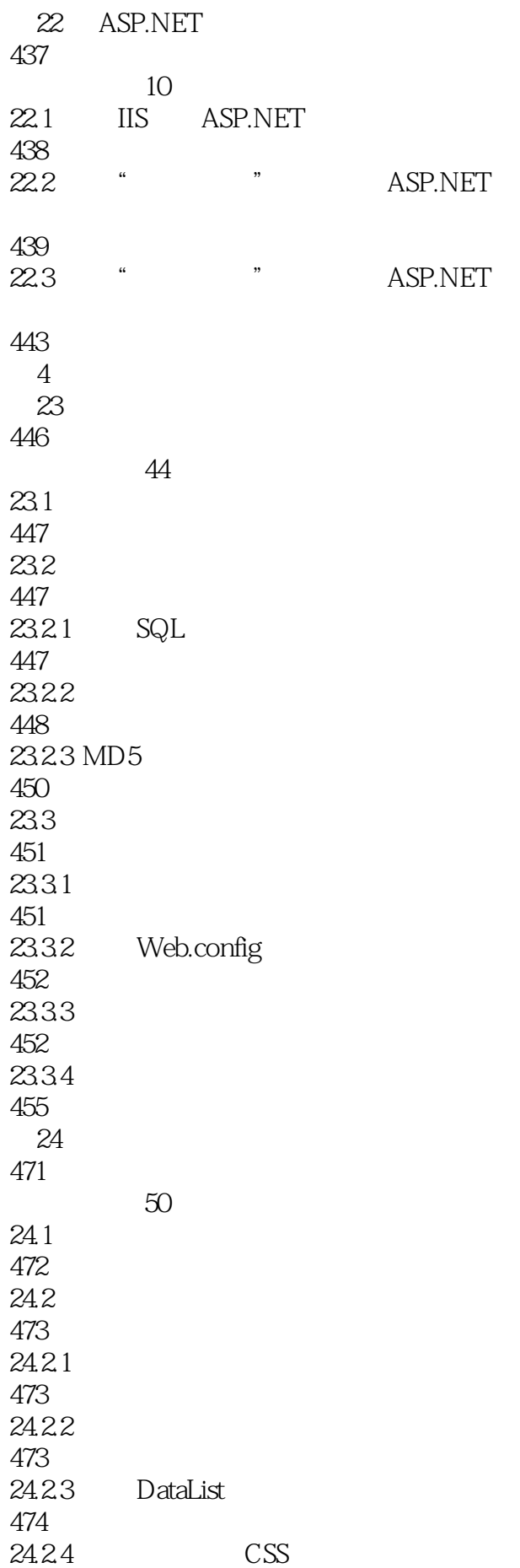

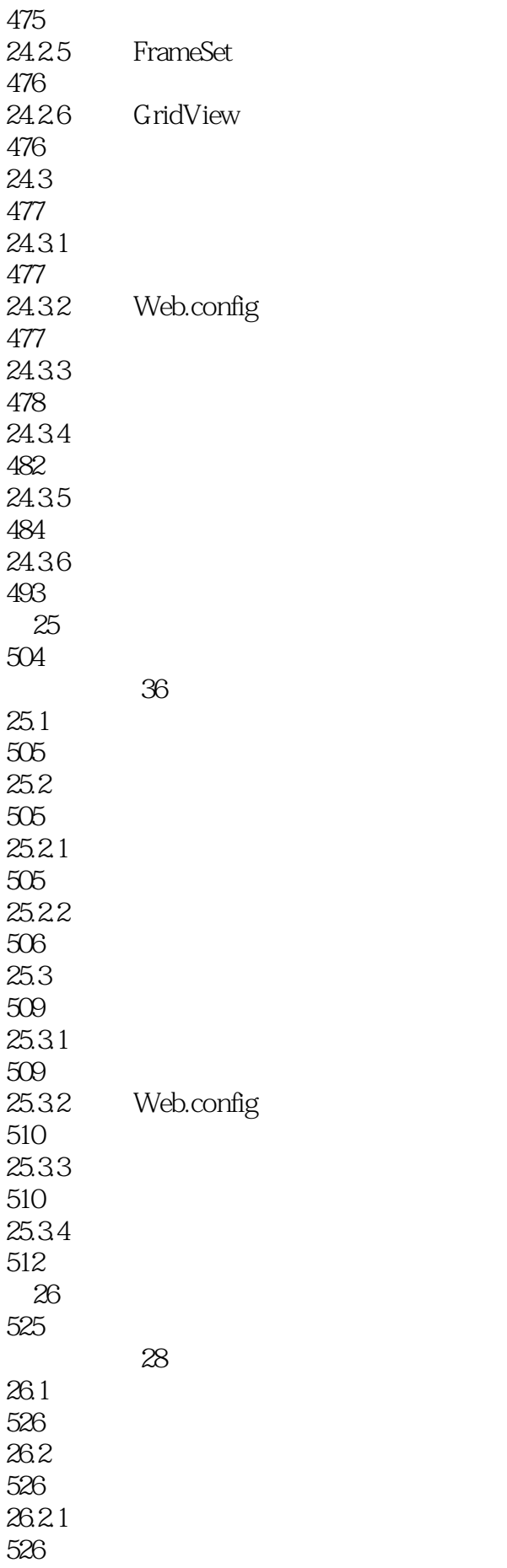

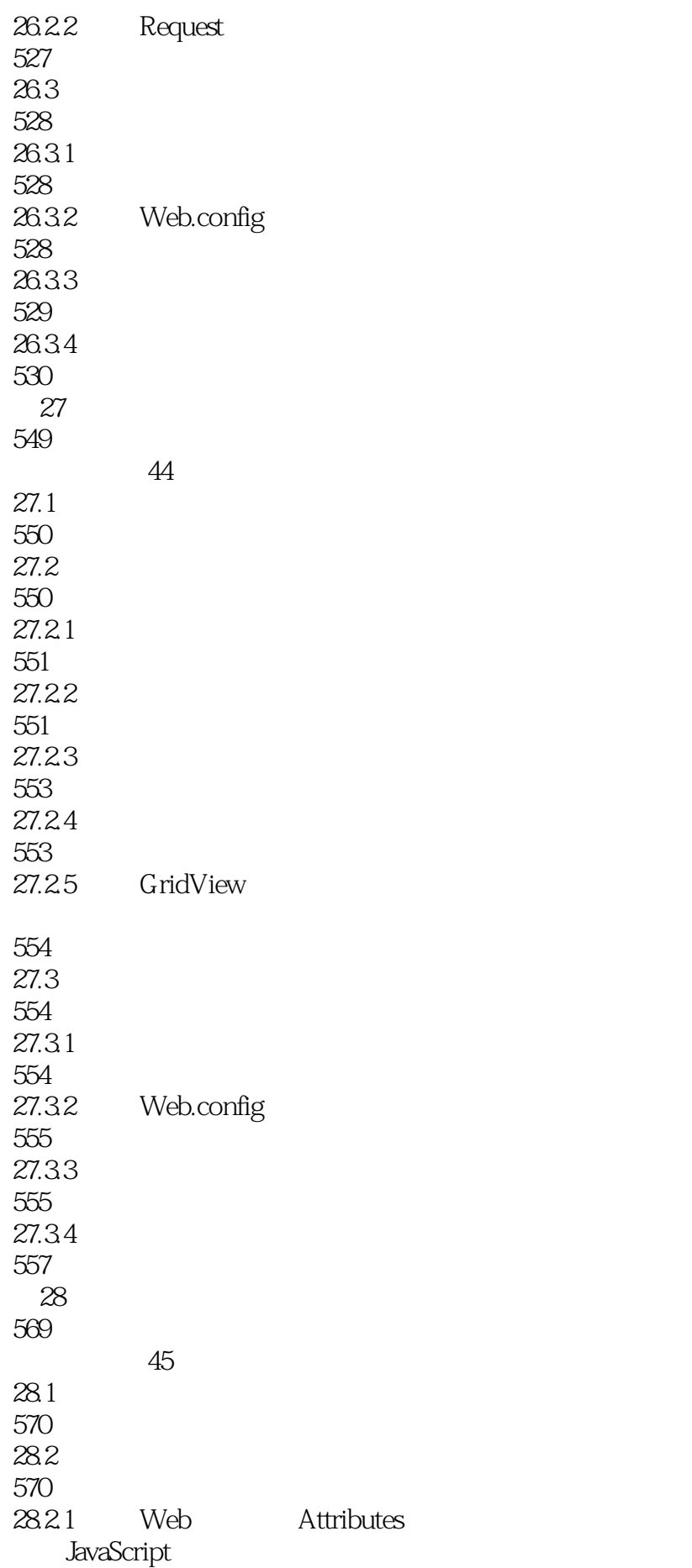

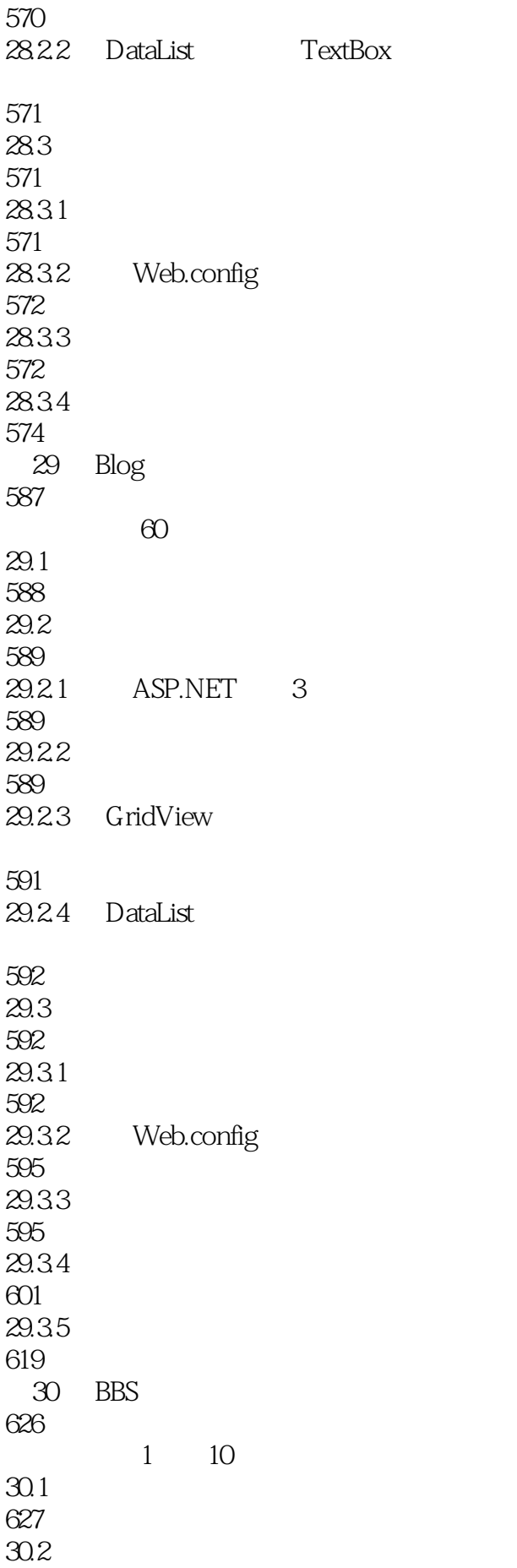

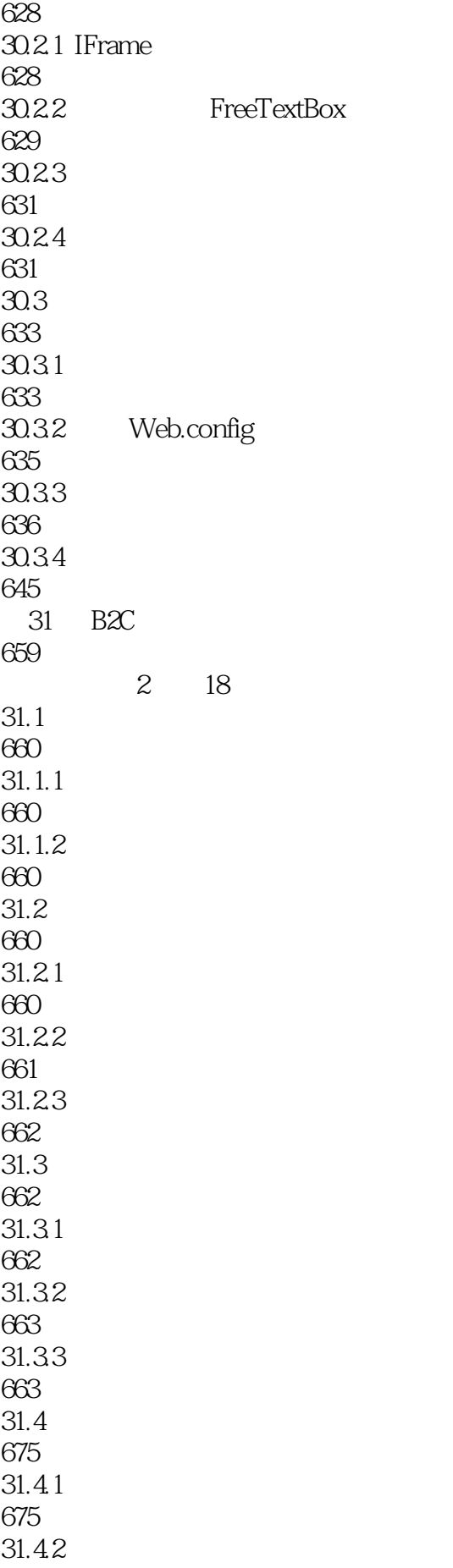

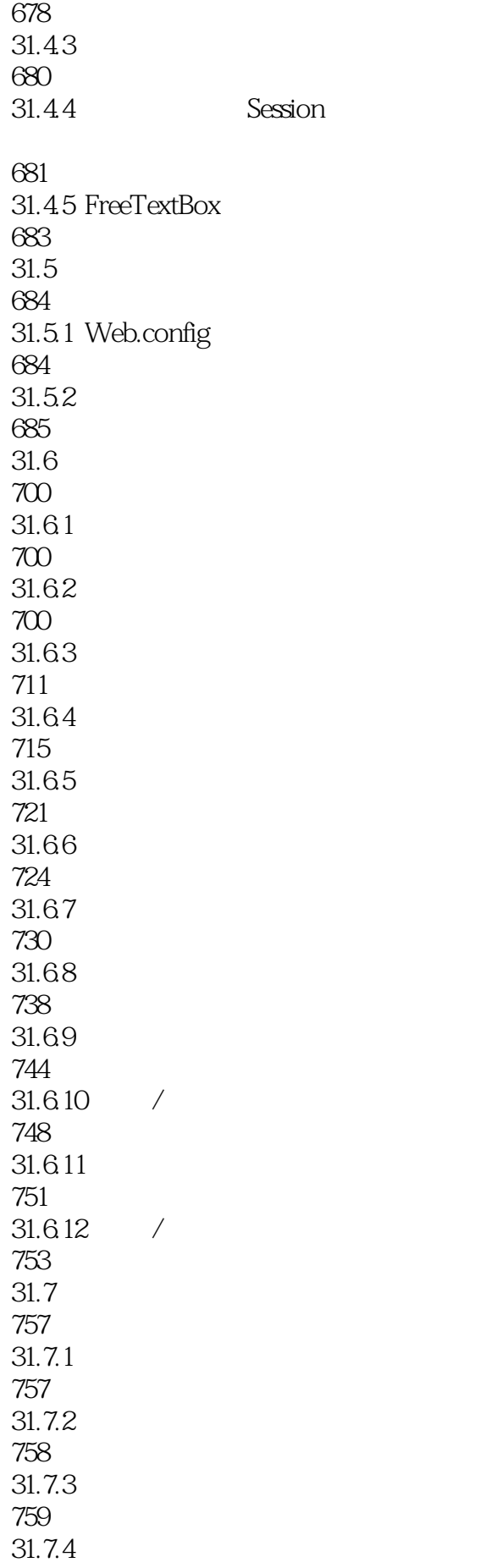

769

#### 版权页: 插图: 第4条路线(14、15) 第4条路线就是当用户刷新这个页面时,服务器接收到HTTP

HttpModule 1.2 ASP.NET 7.2.1 IIS ASP.NET (IntemetInformation Server,IIS) IIS Microsoft wcb IIS windows IIS Windows 2000 Server:Professional IIS 5.0 Windows XP:Professional IIS 5.1 Windows 2003:IIS 6.0 Windows 7:IIS 7.0  $\begin{minipage}{0.9\linewidth} \begin{tabular}{lcccccc} \multicolumn{3}{c} \text{Windows 7} & & & \text{HIS 7.0} & & & & \multicolumn{2}{c} \end{tabular} & & & & \multicolumn{2}{c} \multicolumn{2}{c} \text{Windows 7} & & & \multicolumn{2}{c} \end{tabular} \end{minipage}$ ", ", ", ", ", ", ", ", ", Windows  $\frac{1.3}{1.3}$   $\frac{2}{1.3}$   $\frac{1.3}{1.3}$   $\frac{2}{1.3}$   $\frac{2}{1.3}$   $\frac{2}{1.3}$   $\frac{2}{1.3}$   $\frac{2}{1.3}$   $\frac{2}{1.3}$   $\frac{2}{1.3}$   $\frac{2}{1.3}$   $\frac{2}{1.3}$   $\frac{2}{1.3}$   $\frac{2}{1.3}$   $\frac{2}{1.3}$   $\frac{2}{1.3}$   $\frac{2}{1.3}$   $\frac{2}{1.3}$  1.4 "MicrosoftWindows" Microsoft Windows "Windows "

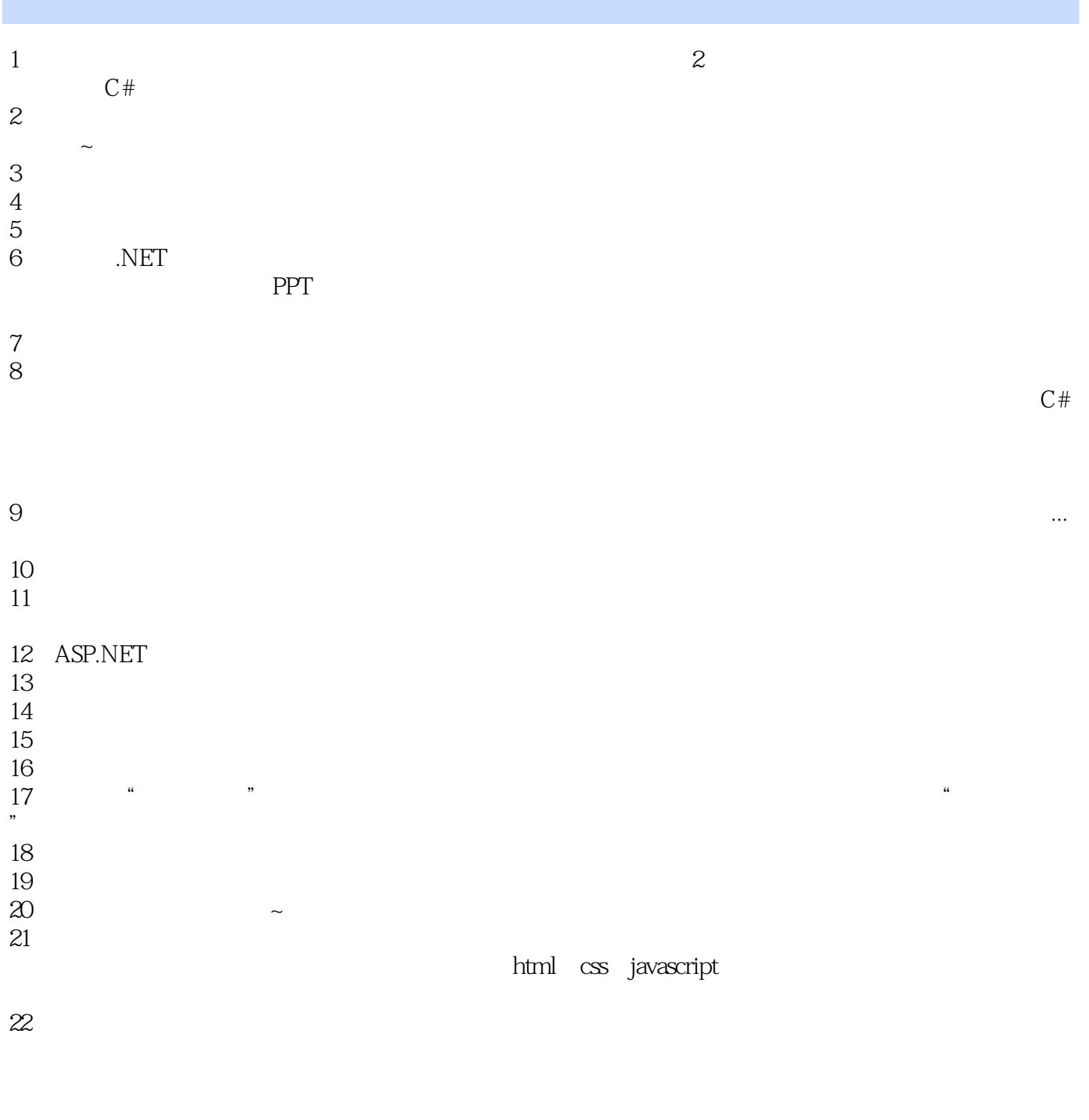

 $23$  $24$ 

本站所提供下载的PDF图书仅提供预览和简介,请支持正版图书。

:www.tushu000.com